#### **МУНИЦИПАЛЬНОЕ БЮДЖЕТНОЕ ОБЩЕОБРАЗОВАТЕЛЬНОЕ УЧРЕЖДЕНИЕ СРЕДНЯЯ ОБЩЕОБРАЗОВАТЕЛЬНАЯ ШКОЛА № 14 ПРЕДГОРНОГО МУНИЦИПАЛЬНОГО ОКРУГА СТАВРОПОЛЬСКОГО КРАЯ**

ул. Новая,1а, пос. Пятигорский Предгорный район Ставропольский край РФ 357355 тел: 8 (87961) 48-2-34, 48-7-47 / факс: 8 (87961) 48-2-34, 48-7-47, е-mail[: sosh14@bk.ru](mailto:sosh14@bk.ru)

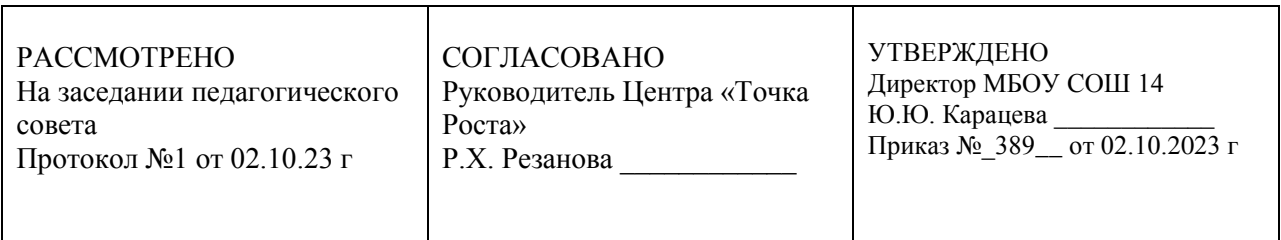

# **Дополнительная общеобразовательная общеразвивающая программа ЦЕНТРА ОБРАЗОВАНИЯ ЕСТЕСТВЕННО-НАУЧНОЙ И ТЕХНОЛОГИЧЕСКОЙ НАПРАВЛЕННОСТЕЙ «ТОЧКА РОСТА»**

**«\_Компьютер и интернет\_» Возраст обучающихся:\_12-14\_ Срок реализации:\_2 года\_\_\_\_**

# **Автор-составитель: Малявская Татьяна Юрьевна , педагог дополнительного образования, учитель \_истории\_\_МБОУ СОШ 14**

**пос. Пятигорский 2023-2024 уч год**

Дополнительная общеобразовательная общеразвивающая программа «Компьютерная графика и мультимедиа» (далее программа) имеет техническую направленность иразработана для учащихся 6 - 10 классов. Программа направлена на формирование и развитие технических и творческих способности учащихся.

Программа разработана в соответствии со следующими нормативно-правовыми актами:

- Федеральный закон от 29 декабря 2012 г. № 273-ФЗ «Об образовании в Российской Федерации»,
- Концепция развития дополнительного образования детей (распоряжение Правительства Российской Федерации от 4 сентября 2014 г. № 1726-р),
- Порядок организации и осуществления образовательной деятельности по дополнительным общеобразовательным программам» (приказ Министерства просвещения Российской Федерации от 09.11.2018 № 196),
- Методические рекомендации по проектированию дополнительных общеразвивающих программ (включая разноуровневые программы) (письмо министерства образования и науки РФ от 18.11.2015 года № 09-3242),
- Методические рекомендации по реализации адаптированных дополнительных общеобразовательных программ, способствующих социально-психологической реабилитации, профессиональному самоопределению детей с ограниченными возможностями здоровья, включая детей-инвалидов, с учетом их особых образовательных потребностей (письмо Министерства образования и науки РФ от 29 марта 2016 г. № ВК-641/09).
- Методические рекомендации для субъектов Российской Федерации по вопросам реализации основных и дополнительных общеобразовательных программ в сетевой форме (утв. министерством просвещения РФ 28 июня 2019 года № МР-81/02вн)
- Порядок организации и осуществления образовательной деятельности при сетевой форме реализации образовательных программ (приказ Министерства науки и высшего образования РФ и Министерства просвещения РФ от 5 августа 2020 г. № 882/391),
- «Санитарно эпидемиологические требования к устройству, содержанию и организации режима работы образовательных организаций дополнительного образованиядетей» СанПиН 2.4.4. 3172-14 (постановление Главного государственного санитарного врача РФ от 4 июля 2014 г. № 41 г. Москвы),
- Устав МБОУ «Обозерская школа №1»:

и с учетом возрастных и индивидуальных особенностей обучающихся на занятиях технической направленности и спецификой работы учреждения.

## **Актуальность программы**

Необходимость широкого использования графических программных средств и мультимедиа стала особенно ощутимой в связи с развитием компьютерных технологий и Интернета.

Данные технологии играют важнейшую роль в создании компьютерных игр, современной мультипликации, мультимедийных учебников, самостоятельных графических произведений, иллюстраций для разного типа книг, как научных, так и художественных, наглядных пособий, рекламных плакатов, открыток, учебных материалов и т.д.

Значимость этой программы состоит в том, что она отвечает потребностям современных детей и их родителей, потребностям общества и современного мира.

В МБОУ «Обозерская ОСШ №1» имеется современное компьютерное оборудование (ноутбукипланшеты, фотоаппарат, МФУ, 3D-принтер и VR-очки), а также компьютерный класс для занятий, поэтому есть возможность реализации данной программы.

Опрос учащихся и родителей школы показал необходимость развития творческой активности учащихся, развития технического направления деятельности, интерес к изучению компьютерных технологий.

#### программа реализуется в МБОУ СОШ № 14.

**Цель программы:** Формирование и развитие технических и творческих способностей учащихся посредством работы с компьютерной графикой и объектами мультимедиа.

#### **Задачи программы**

#### *Предметные/обучающие:*

- формирование начальных знаний и умений в области информатики, компьютерной графики и мультимедиа;
- знакомство с популярными графическими редакторами и программами для создания презентаций, обработки аудиофайлов и видеофайлов;
- формирование представлений о 3D-моделировании.

#### *Метапредметные/развивающие:*

- развитие познавательных умений поиск и выделение необходимой информации, структурирование знаний, самостоятельное создание алгоритмов деятельности прирешении проблем творческого характера;
- развитие регулятивных умений (ставить цели, планировать собственную деятельность и способы достижения результата, осуществлять контроль и коррекцию деятельности и другое);
- развитие эмоциональной сферы детей в процессе обучающих и развивающих игр,проектов и конкурсов;
- развитие индивидуальных творческих способностей.

#### *Личностные/воспитательные:*

- воспитание и развитие личностных качеств (трудолюбия, ответственности, коммуникабельности, целеустремленности).
- воспитывать самостоятельность;

воспитывать умственные и волевые усилия, концентрацию внимания, логичность и способствовать развитию воображения.

## **Отличительные особенности программы**

#### *Программа предполагает:*

- Индивидуальный подход (ориентация на личностный потенциал ребенка и его самореализацию);
- Тесная связь с практикой, ориентация на создание конкретного персональногопродукта;
- Разновозрастный характер объединений;
- Возможность дальнейшей проектной и/или исследовательской деятельности;
- Возможность сетевой и/или дистанционной формы реализации программы.

#### *Программа строится на следующих дидактических принципах:*

- доступности соответствие возрастным и индивидуальным особенностям
- наглядности иллюстративность, наличие дидактического материала;
- научности обоснованность, наличие методологической базы и теоретическойосновы;
- «от простого к сложному» научившись элементарным навыкам работы, ребѐнокпереходит к выполнению более сложных творческих и технических работ.

#### *Программа состоит из следующих разделов:*

Раздел 1. «Компьютерная графика. Paint 3D»

Раздел 2. «Компьютерная графика. Gimp»

Раздел 3. «Создание презентаций PowerPoint»

Раздел 4. «Работа со звуковыми и видео- файлами»

#### **Характеристика обучающихся по программе**

В 12-14 лет ведущим видом деятельности становится общение (со сверстниками), характерным является стремление найти свое место среди сверстников, подростки пытаются утвердиться в новой социальной роли, стараются выйти за рамки школы в другую сферу, имеющую социальную значимость.

Поэтому данная программа включает в себя активные виды взаимодействия учащихся при выполнении работ, при этом навыки, приобретенные на занятиях, пригодятся для создания собственных информационных продуктов. Например, создание видеороликов, обработка фотографий, создание 3D-моделей по собственным потребностям.

Программа предназначена для обучающихся 12 - 14 лет. Обучающиеся данного возраста характеризуются большой восприимчивостью к овладению навыками работы за компьютером. Программой не определяются требования к начальному уровню подготовки обучающихся. Программу могут осваивать дети как без какой-либо специальной подготовки по, так и обучающиеся, уже обладающие небольшим опытом.

## **Сроки и этапы реализации программы**

Программа рассчитана на один год обучения, разделена на 4 раздела и основана на изложении материала в доступной и увлекательной форме.

Один год обучения – 72 часа.

Раздел 1. «Компьютерная графика. Paint 3D» - 18 часов

Раздел 2. «Компьютерная графика. Gimp» - 18 часов

Раздел 3. «Создание презентаций PowerPoint» - 18 часов

Раздел 4. «Работа со звуковыми и видео- файлами» - 18 часов

## **Формы и режим занятий по программе**

В соответствии с нормами СанПин 2.4.4.3172-14 занятия проводятся 2 раза в неделю Продолжительность занятий – 1 академический час. Формы организации образовательного процесса предполагают проведение коллективных занятий всей группой 10 человек. Формы проведения занятий: комбинированное занятие, практическое занятие, игра (сюжетно-ролевая, логическая).

## *Примерная структура занятия:*

*I этап. Организационная часть. Ознакомление с правилами поведения на занятии, организацией рабочего места, техникой безопасности при работе соборудованием. II этап. Основная часть. Постановка цели и задач занятия. Создание мотивации предстоящей деятельности. Получение и закрепление новых знаний. Физкультминутка. Практическая работа группой, малой группой, индивидуально.III этап. Заключительная часть. Анализ работы. Подведение итогов занятия. Рефлексия.*

# **Ожидаемые результаты и форма их проверки**

- Иметь представление о способах создания графических файлов, компьютерных презентаций, видео- и аудиофайлов, трѐхмерных изображений.
- Уметь создавать и редактировать графические изображения, файлы мультимедиа. Демонстрировать самостоятельность при выполнении работы.
- педагогическое наблюдение за деятельностьюобучающегося;
- совместный анализ (педагог и ребенок) процесса работы и готовойработы;
- демонстрация готовых работ;
- по возможности участие в конкурсах, выставках и соревнованиях различного уровня.

Диагностика результатов обучения по программе проводится регулярно: создается индивидуальное электронное портфолио учащегося. Работы собираются в папки - по каждому разделу программы, отслеживается динамика качества и уровня выполнения работ.

По каждому разделу выставляются баллы: 1 б. – базовый уровень усвоения материала и выполнения работ (работы выполнены с учетом минимальных требований), 2 б. – средний уровень усвоения материала и выполнения работ (работы выполнена хорошо, учитывая основные требования), 3 б. – продвинутый усвоения материала и выполнения работ (работы выполнена с учетом максимальных возможностей и с индивидуальным, творческим подходом).

В конце года баллы суммируются. Учащиеся достигают уровни:

- 4-6 б. базовый уровень освоения программы,
- 7-9 б. средний уровень освоения программы,
- 10-12 б. высокий уровень освоения программы.

#### **Формы контроля и подведения итогов реализации программы**

Контроль знаний, умений и навыков по программе проводится согласно «Положению об итоговой (входной) диагностике в рамках реализации дополнительных образовательных программ» МБОУ «Обозерская ОСШ №1».

Формами подведения итогов реализации дополнительной общеобразовательной общеразвивающей программы являются представление и защита готовой работы/проекта, выставки готовых работ, участие в конкурсах и соревнованиях различного уровня, портфолио и другие формы.

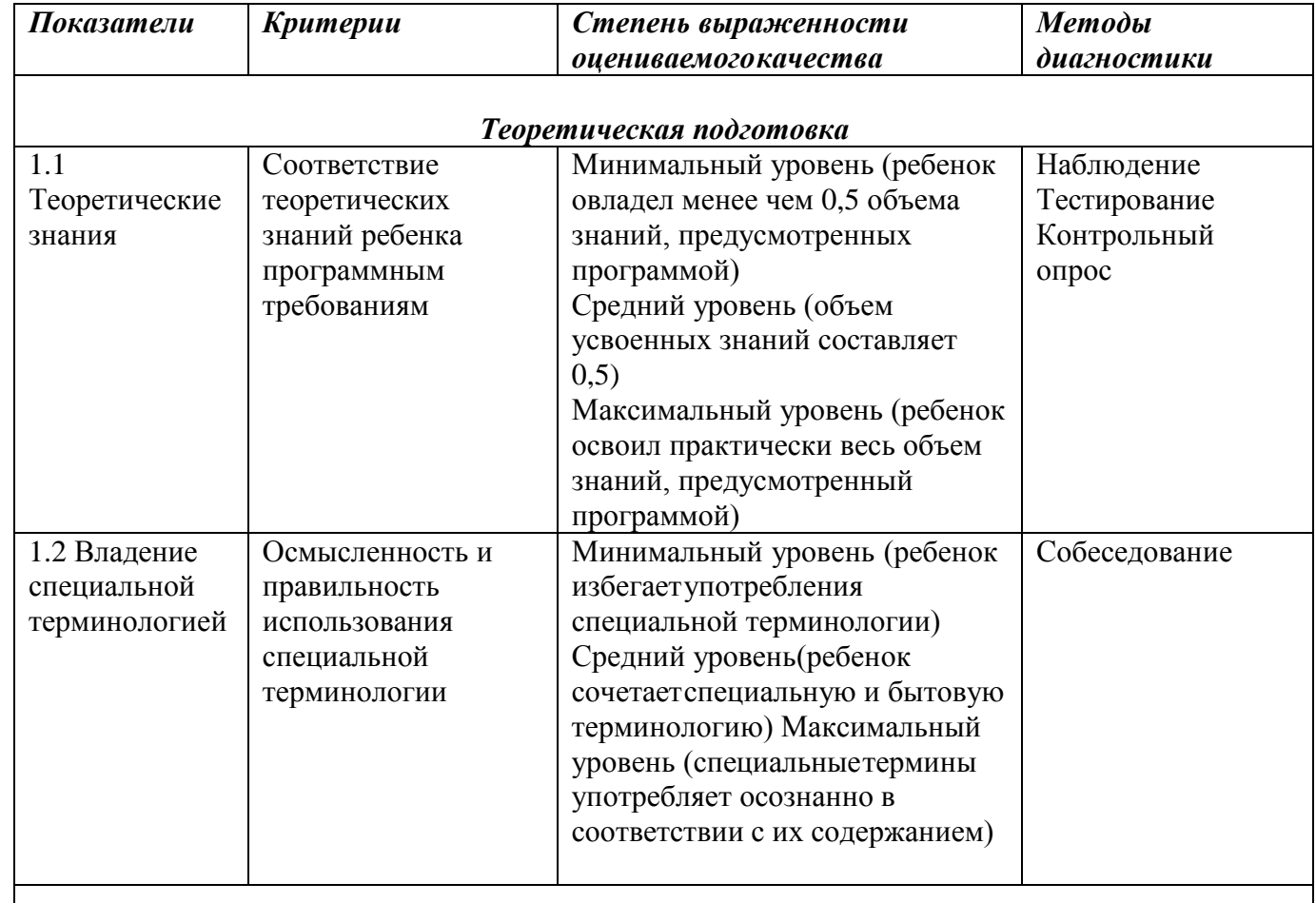

#### *Оценочные средства:*

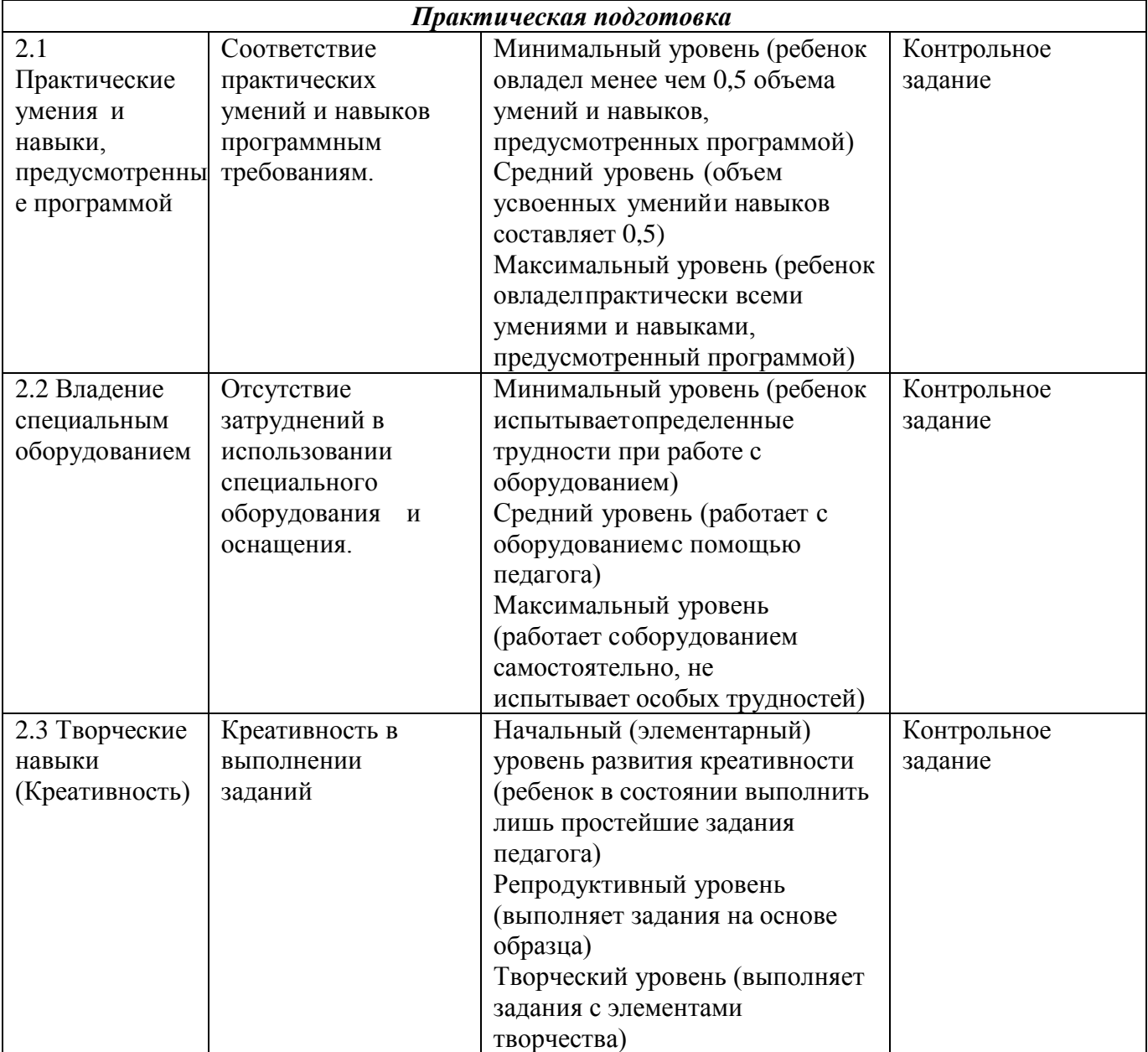

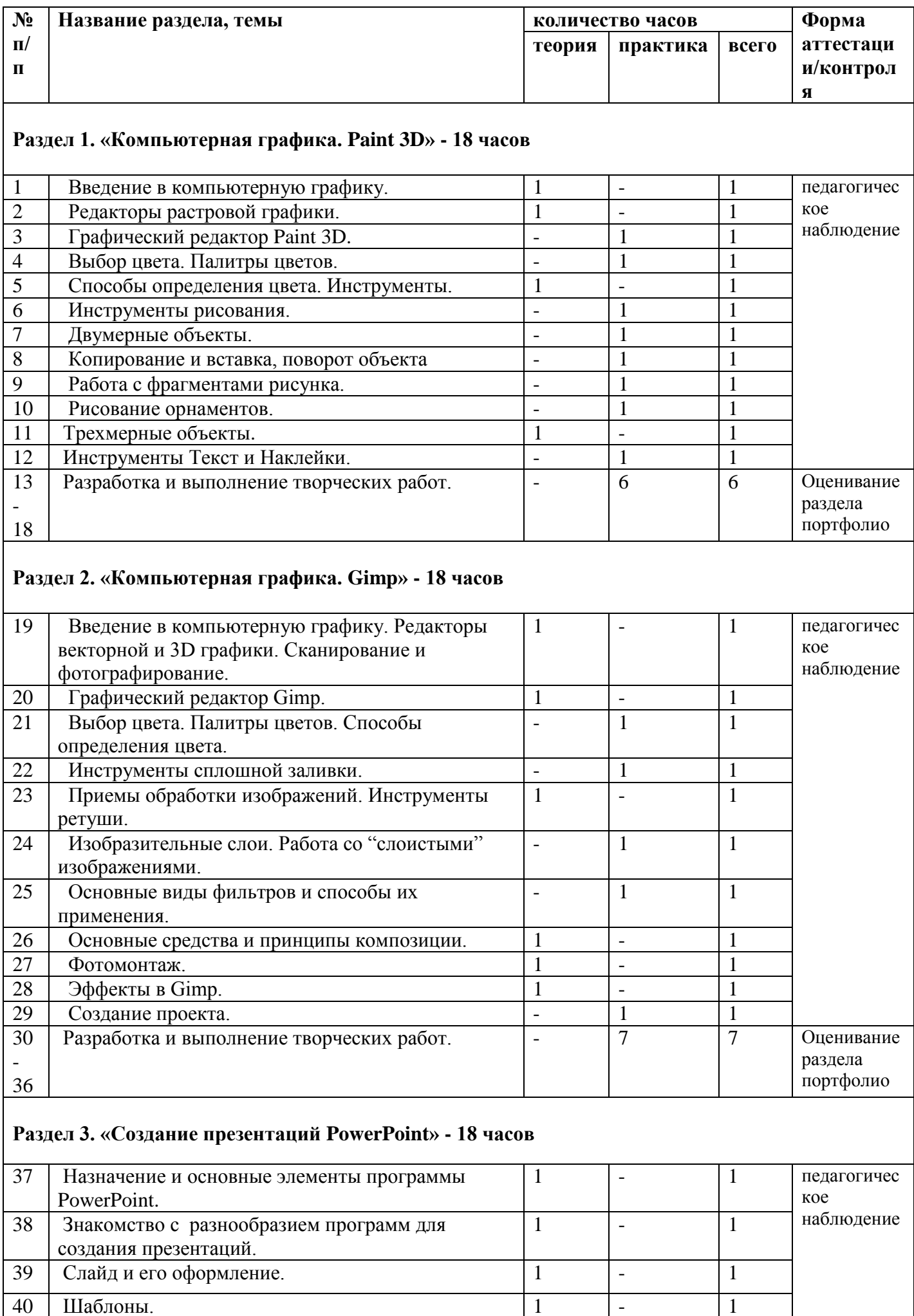

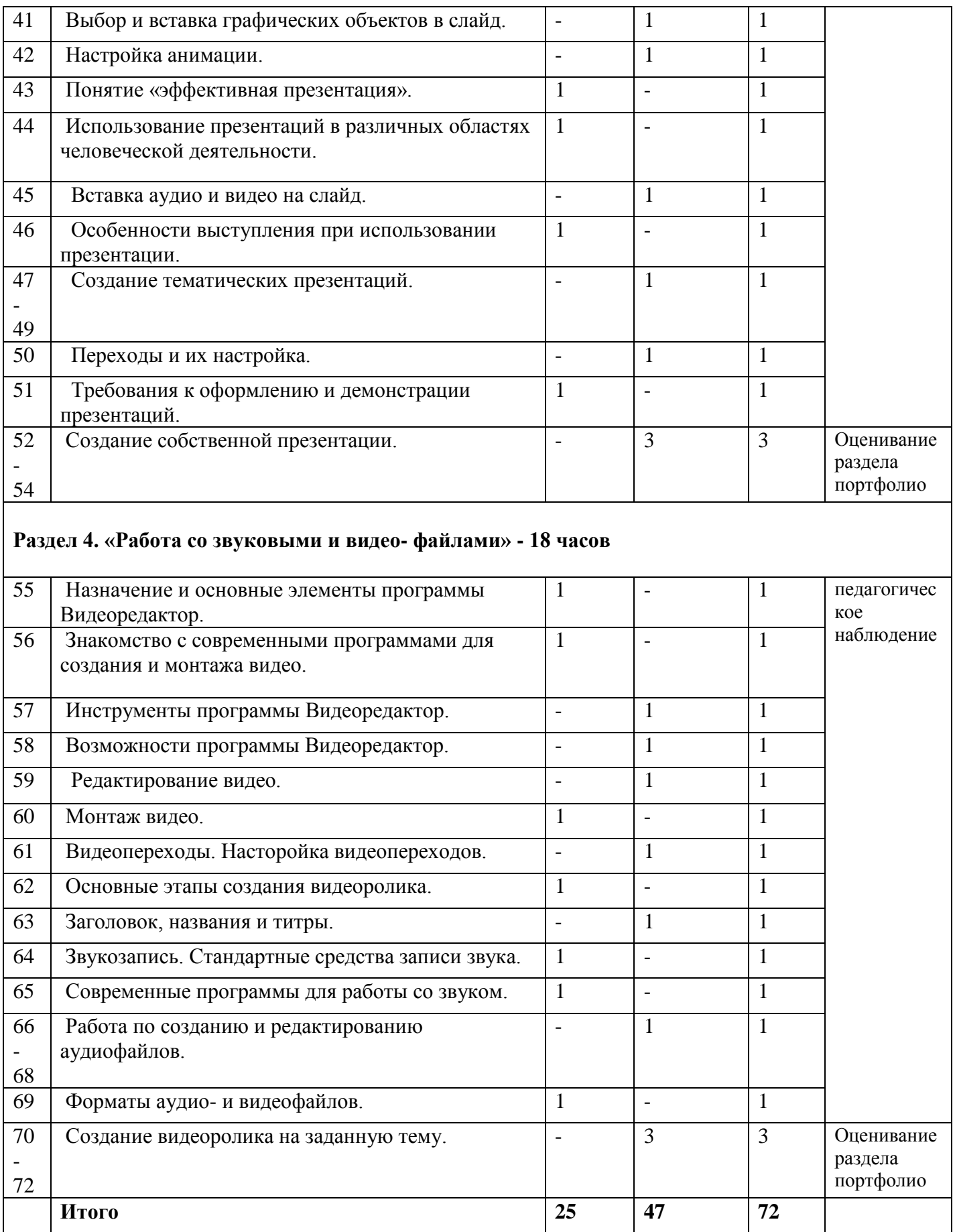

# **Календарный учебный график**

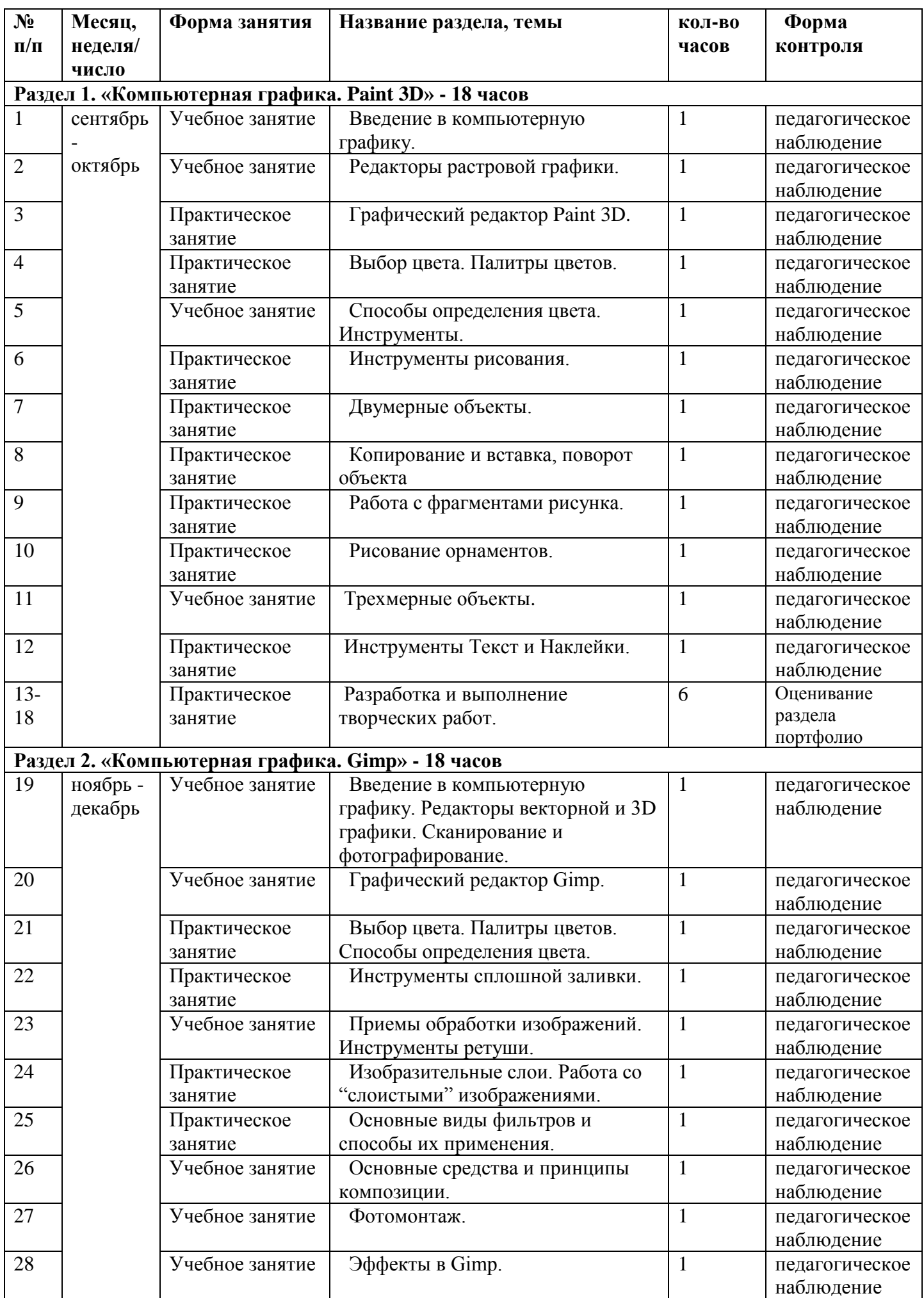

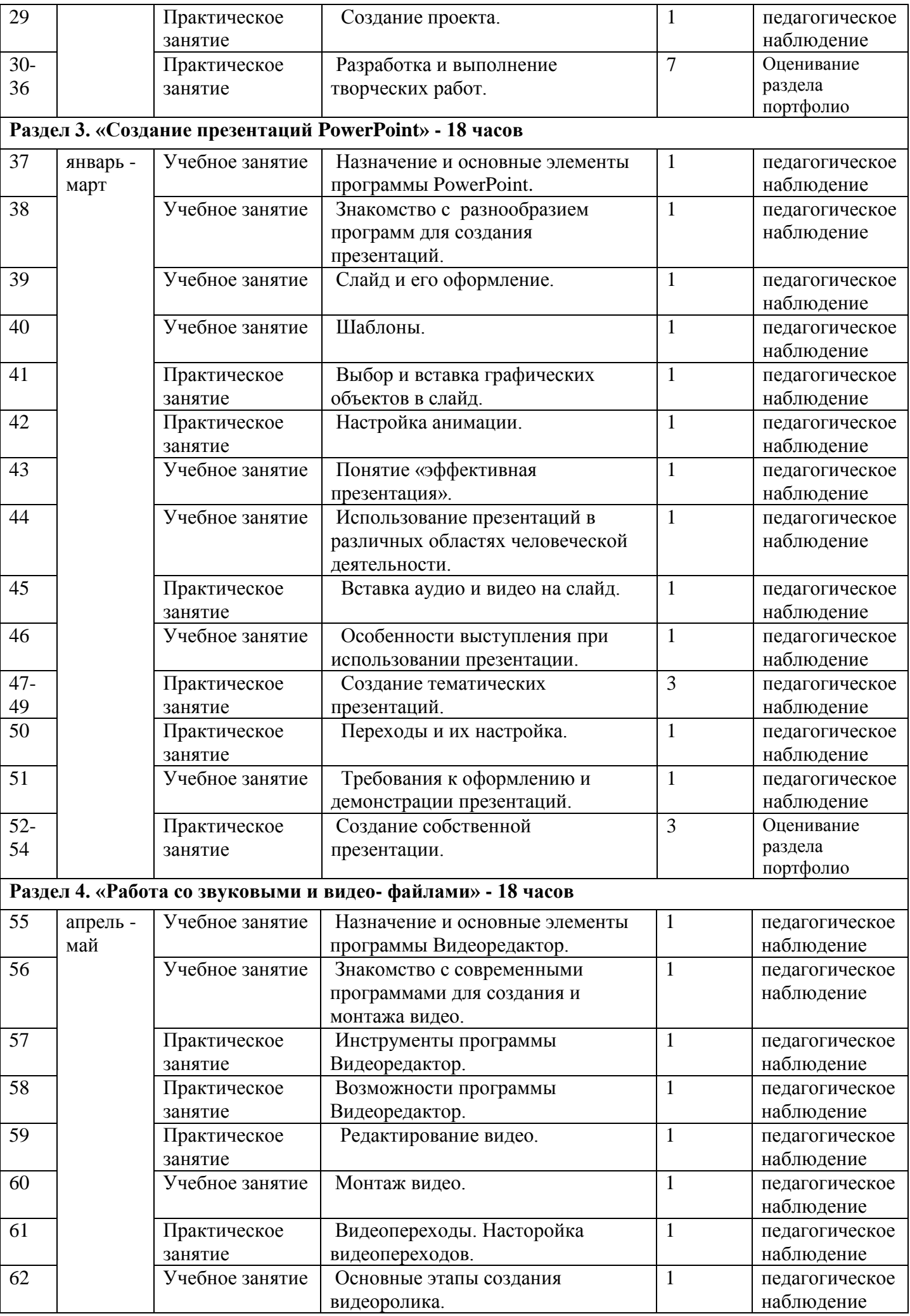

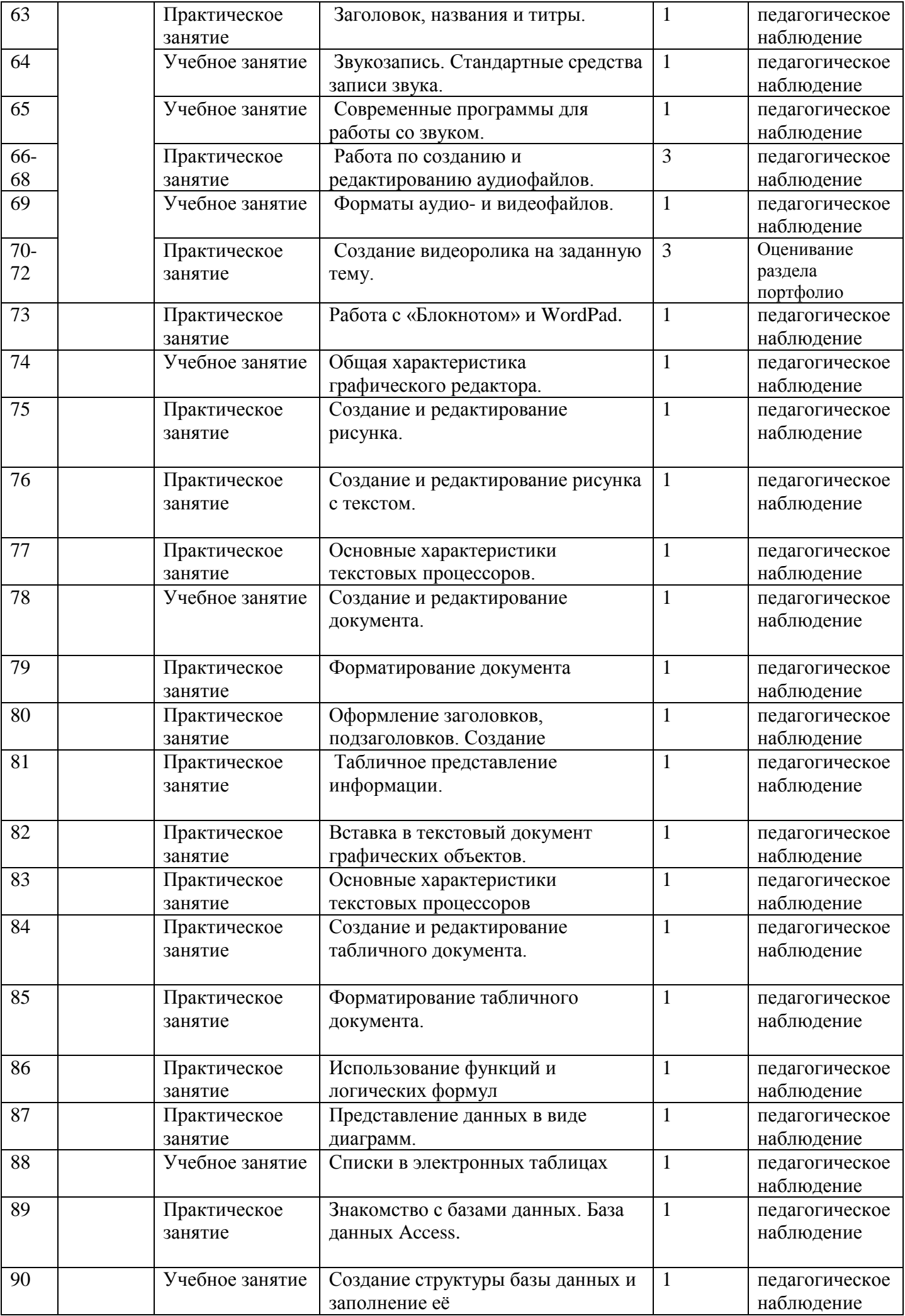

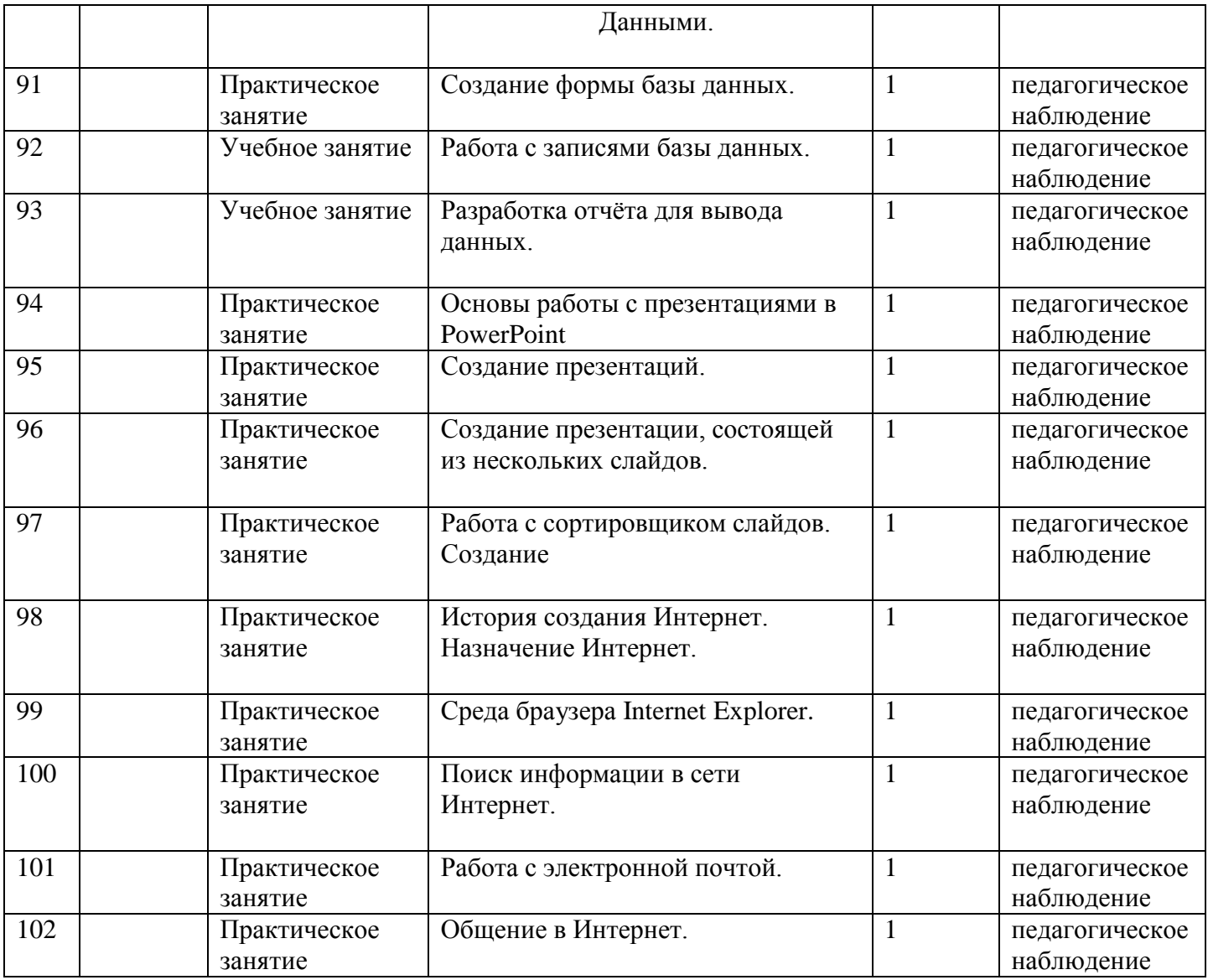

# **Содержание программы**

# **Раздел 1. «Компьютерная графика. Paint 3D» - 18 часов** *Цели:*

- заинтересовать учащихся, показать возможности современных программных средств для обработки графических изображений и медиафайлов;
- освоить основные технические приемы работы с растровыми графическими редакторами, средствами создания презентаций, звукозаписи, программами для создания и редактирования видео.

## *Задачи***:**

- Познакомить учащихся с видами и основными понятиями компьютерной графики.
- Исследовать достоинства и недостатки растрового изображения.
- Познакомить учащихся с основными инструментами растровых графических редакторов.
- Рассмотреть форматы файлов растровой графики.
- Изучить методику сканирования изображений.
- Исследовать приемы обработки изображений.
- Познакомить учащихся с некоторыми правилами компьютерного дизайна.
- Развивать способности учащихся к информатике.

## *Содержание раздела:*

Занятие 1. Введение в компьютерную графику.

Занятие 2. Редакторы растровой графики.

## Занятие 3. Графический редактор Paint 3D.

- Занятие 4. Выбор цвета. Палитры цветов.
- Занятие 5. Способы определения цвета. Инструменты.
- Занятие 6. Инструменты рисования.
- Занятие 7. Двумерные объекты.

## Занятие 8. Копирование и вставка, поворот объекта

- Занятие 9. Работа с фрагментами рисунка.
- Занятие 10. Рисование орнаментов.
- Занятие 11.Трехмерные объекты.

## Занятие 12. Инструменты Текст и Наклейки.

Занятия 13 - 18. Разработка и выполнение творческих работ.

#### **Раздел 2. «Компьютерная графика. Gimp» - 18 часов** *Цели:*

- заинтересовать учащихся, показать возможности современных программных средств для обработки графических изображений и медиафайлов;
- освоить основные технические приемы работы с растровыми графическими редакторами, средствами создания презентаций, звукозаписи, программами для создания и редактирования видео.

## *Задачи:*

- Продолжить знакомить учащихся с видами и основными понятиями компьютерной графики.
- Исследовать достоинства и недостатки векторного изображения.
- Познакомить учащихся с основными инструментами различных графических редакторов.
- Рассмотреть форматы файлов растровой и векторной графики в сравнении.
- Продолжить знакомить учащихся с некоторыми правилами компьютерного дизайна.
- Развивать способности учащихся к информатике.

## *Содержание раздела:*

Занятие 1. Введение в компьютерную графику. Редакторы векторной и 3D графики. Сканирование и фотографирование.

Занятие 2. Графический редактор Gimp.

Занятие 3. Выбор цвета. Палитры цветов. Способы определения цвета.

Занятие 4. Инструменты сплошной заливки.

Занятие 5. Приемы обработки изображений. Инструменты ретуши.

Занятие 6. Изобразительные слои. Работа со "слоистыми" изображениями.

Занятие 7. Основные виды фильтров и способы их применения.

Занятие 8. Основные средства и принципы композиции.

Занятие 9. Фотомонтаж.

Занятие 10. Эффекты в Gimp.

Занятие 11. Создание проекта.

Занятия 12-18. Разработка и выполнение творческих работ.

## **Раздел 3. «Создание презентаций PowerPoint» - 18 часов** *Цели:*

- знакомство учащихся с общими требованиями к созданию современной презентации;
- развить у учащихся умения создавать мультимедиа презентации;
- развить навыки работы с программным обеспечением.

## *Задачи:*

- Познакомить учащихся с видами и основными понятиями компьютерной презентации.
- Исследовать достоинства и недостатки программ для создания презентаций.
- Познакомить учащихся с основными инструментами и приемами создания мультимедийных презентаций.
- Познакомить учащихся с некоторыми правилами создания эффективной презентации.

# *Содержание раздела:*

Занятие 1. Назначение и основные элементы программы PowerPoint.

Занятие 2. Знакомство с разнообразием программ для создания презентаций.

- Занятие 3. Слайд и его оформление.
- Занятие 4. Шаблоны.
- Занятие 5. Выбор и вставка графических объектов в слайд.
- Занятие 6. Настройка анимации.
- Занятие 7. Понятие «эффективная презентация».
- Занятие 8. Использование презентаций в различных областях человеческой деятельности.
- Занятие 9. Вставка аудио и видео на слайд.
- Занятие 10. Особенности выступления при использовании презентации.
- Занятие 11-13. Создание тематических презентаций.
- Занятие 14. Переходы и их настройка.
- Занятие 15. Требования к оформлению и демонстрации презентаций.

Занятия 16-18. Создание собственной презентации.

#### **Раздел 4. «Работа со звуковыми и видео- файлами» - 18 часов** *Цели:*

- знакомство учащихся с общими требованиями к созданию видеоролика;
- развить у учащихся умения создавать аудио- и видеофайлы;
- развить навыки работы с программным обеспечением.

## *Задачи:*

- научить импортировать видеозаписи, сделанные с помощью цифровой видеокамеры.
- научить сохранять видеоматериалы на компьютере.
- научить упорядочивать выбранные видеоклипы по любому из свойств.
- рассмотреть видеопереходы между клипами.
- познакомить с импортированием и созданием музыкального или звукового сопровождения, звуковых эффектов и закадрового комментария.

## *Содержание раздела:*

Занятие 1. Назначение и основные элементы программы Видеоредактор.

- Занятие 2. Знакомство с современными программами для создания и монтажа видео.
- Занятие 3. Инструменты программы Видеоредактор.
- Занятие 4. Возможности программы Видеоредактор.
- Занятие 5. Редактирование видео.
- Занятие 6. Монтаж видео.
- Занятие 7. Видеопереходы. Насторойка видеопереходов.
- Занятие 8. Основные этапы создания видеоролика.
- Занятие 9. Заголовок, названия и титры.
- Занятие 10. Звукозапись. Стандартные средства записи звука.
- Занятие 11. Современные программы для работы со звуком.
- Занятие 12-14. Работа по созданию и редактированию аудиофайлов.
- Занятие 15. Форматы аудио- и видеофайлов.
- Занятия 16-18. Создание видеоролика на заданную тему.

# **Раздел 5**

- Создание и редактирование рисунка.
- Теория: 1 час. Практика: 6 часов.

Вставка в рисунок текстовой надписи. Создание

буквицы.

## **Раздел 6**

Создание и редактирование рисунка с текстом. Теория: 1 час*.* Практика: 6 часов.

*Вставка в рисунок текстовой надписи. Создание*

*буквицы.*

# *Раздел 7*

Основные характеристики текстовых процессоров.

Текстовый процессор Word. Теория: 2 час. Основные характеристики текстовых процессоров. Структура окна документа

# *Раздел 8*

Создание и редактирование документа.

Теория: 3 часа. Практика: 8 часов. Создание и сохранение текста. Операции по редактированию текста: редактирование слов в режимах Вставка и Замена, копирование фрагментов текста, удаление фрагментов текста, разделение и соединение абзацев, поиск словосочетаний, замена слов и словосочетаний, проверка орфографии.

# *Раздел* **9**

Форматирование документа.

Теория: 3 часа. Практика: 8 часов. Понятие форматирования. Формат шрифта. Технология форматирования шрифта. Форматирование абзацев. Технология форматирование абзаца. Стилевое Форматирование. Технология работы со стилям.

## **Условия реализации программы**

## *Материально-техническое обеспечение*

- Кабинет для занятий соответствует требованиям СанПиН 2.4.4.3172-14 «Санитарноэпидемиологические требования к устройству, содержанию и организации режима работы образовательных организаций дополнительного образования детей»
- Оборудование: ноутбуки-планшеты, проектор, экран, МФУ, 3D-принтер.
- Инструменты и расходные материалы: бумага для печати, пластик для 3D-печати.

*Кадровое обеспечение:* педагог дополнительного образования,соответствующий Профессиональному стандарту «Педагог дополнительного образованиядетей и взрослых» (утверждѐн приказом Министерства труда и социальной защиты РФ от05.05.2018 № 298н).

*Формы реализации:* Очная, без использования дистанционных технологий, без использования сетевой формы. Возможно обучение по программе в дистанционном формате с использованием сети Интернет (использование системы Zoom, Discord, социальных сетей и мессенджеров).

При реализации программы могут быть предусмотрены индивидуальные образовательные маршруты для обучающихся с ОВЗ/с особыми образовательными потребностями.

# **Список информационных ресурсов**

# *Электронные образовательные ресурсы*

1.<http://www.progimp.ru/> - уроки Gimp.

2.<https://www.youtube.com/playlist?list=PLgeEUvPaLuoIypBWtZg8qlD3s2bProjeZ> – видеоролики по работе в Paint 3D.

3. [https://support.microsoft.com/ru-ru/windows/создание-фильмы-с-помощью-редактора-видео-94e651f8](https://support.microsoft.com/ru-ru/windows/создание-фильмы-с-помощью-редактора-видео-94e651f8-a5be-ae03-3c50-e49f013d47f6) [a5be-ae03-3c50-e49f013d47f6](https://support.microsoft.com/ru-ru/windows/создание-фильмы-с-помощью-редактора-видео-94e651f8-a5be-ae03-3c50-e49f013d47f6) - справка по работе в Видеоредакторе.

4.<https://free-audio-editors.ru/zapisat-golos-na-kompyuter-cherez-mikrofon.php> - работа со звуком.